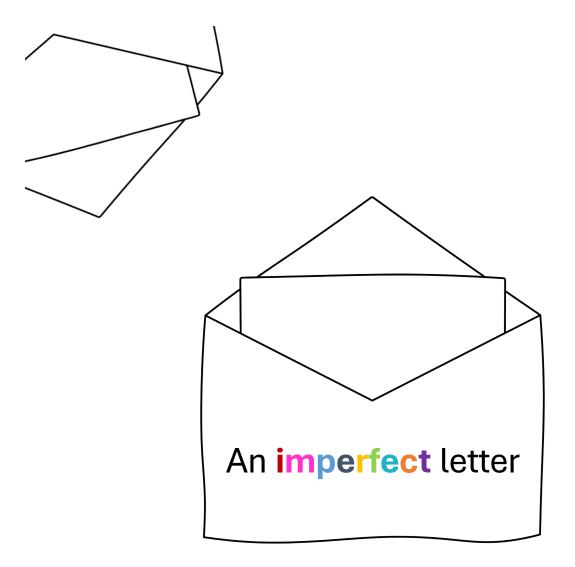

## **INSIGHT EXCHANGE**

Scan the static QR code to open 'An imperfect letter'.

https://www.insightexchange.net/children/

Insight Exchange website has a quick-exit button

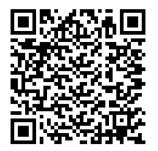

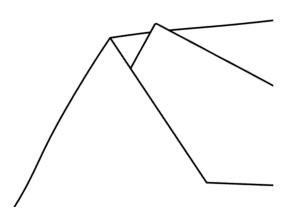